## Informatyka 1

Politechnika Białostocka - Wydział Elektryczny Elektrotechnika, semestr II, studia niestacjonarne I stopniaRok akademicki 2018/2019

#### Wykład nr 1 (08.03.2019)

dr inż. Jarosław Forenc

Informatyka 1, studia niestacjonarne I stopnia driestacja driestacja driestacjonarne I stopnia driestacja drie<br>Rok akademicki 2018/2019, Wykład nr 1 Rok akademicki 2018/2019, Wykład nr 1

 $1^{1}$  3/51

#### Program wykładu (1/2)

- 1. Informacja analogowa i cyfrowa. Pozycyjne i niepozycyjne systemy liczbowe. Konwersje pomiędzy systemami liczbowymi.
- 2. Jednostki informacji cyfrowej. Kodowanie informacji. Kodowanie znaków.
- 3. Kodowanie liczb. Reprezentacja liczb w systemach komputerowych: stałoprzecinkowa i zmiennoprzecinkowa. Standard IEEE 754.
- 4. Programowanie w języku C. Deklaracje i typy zmiennych, operatory i wyrażenia arytmetyczne, operacje wejścia-wyjścia, operatory relacyjne i logiczne, wyrażenia logiczne, instrukcja warunkowa if, instrukcja switch, operator warunkowy, pętle (for, while, do .. while), tablice jednowymiarowe.
- 5. Architektura komputerów. Klasyfikacja systemów komputerowych (taksonomia Flynna). Architektura von Neumana i architektura harwardzka.

Dane podstawowe

- dr inż. Jarosław Forenc
- Politechnika Białostocka, Wydział Elektryczny, Katedra Elektrotechniki Teoretycznej i Metrologiiul. Wiejska 45D, 15-351 BiałystokWE-204
- Г e-mail: j.forenc@pb.edu.pl
- tel. (0-85) 746-93-97
- http://jforenc.prv.pl
	- □ Dydaktyka slajdy prezentowane na wykładzie
- konsultacje:
	- $\Box$ poniedziałek, godz. 08:30-10:30, WE-204
	- □ środa, godz. 09:00-10:00, WE-204
	- $\Box$ piątek, godz. 15:20-16:50, WE-204 (studia zaoczne)

Informatyka 1, studia niestacjonarne I stopnia dr inż. Jarosław Forenc<br>Rok akademicki 2018/2019, Wykład nr 1 (1998) Rok akademicki 2018/2019, Wykład nr 1

 $1^{1}$ 

### Program wykładu (2/2)

- 6. Budowa i zasada działania komputera. Procesor, pamięć wewnętrzna i zewnętrzna. Komunikacja z urządzeniamizewnętrznymi, interfejsy komputerowe. Sprawdzian nr 1.
- 7. System operacyjny. Funkcje i zadania systemu operacyjnego. Zarządzanie procesami, pamięcią i dyskami.
- 8. Sieci komputerowe. Technologie, protokoły, urządzenia. Zasada działania sieci Internet.
- 9. Algorytmy. Definicja algorytmu. Klasyfikacje i sposoby przedstawiania algorytmów. Rekurencja. Złożoność obliczeniowa. Sortowanie. Klasyfikacje algorytmów sortowania. Wybrane algorytmy sortowania.
- 10. Sprawdzian nr 2.

#### Literatura (1/3)

- 1. R. Kawa, J. Lembas: "Wykłady z informatyki. Wstęp do informatyki". PWN, Warszawa, 2017.
- 2. W. Kwiatkowski: "Wprowadzenie do kodowania". BEL Studio, Warszawa, 2010.
- 3. S. Gryś: "Arytmetyka komputerów w praktyce". PWN, Warszawa, 2013.
- 4. W. Stallings: "Organizacja i architektura systemu komputerowego. Projektowanie systemu a jego wydajność". WNT, Warszawa, 2004.
- 5. A.S. Tanenbaum: "Strukturalna organizacja systemów komputerowych". Helion, Gliwice, 2006.
- 6. K. Wojtuszkiewicz: "Urządzenia techniki komputerowej. Część 1. Jak działa komputer? Część 2. Urządzenia peryferyjne i interfejsy". PWN, Warszawa, 2011.

#### Literatura (2/3)

- 7. A.S. Tanenbaum, H. Bos: "Systemy operacyjne. Wydanie IV". Helion, Gliwice, 2015.
- 8. W. Stallings: "Systemy operacyjne. Struktura i zasady budowy". Mikom, Warszawa, 2006.
- 9. A.S. Tanenbaum, D.J. Wetherall: "Sieci komputerowe. Wydanie V". Helion, Gliwice, 2012.
- 10. G. Coldwin: "Zrozumieć programowanie". PWN, Warszawa, 2015.
- 11. S. Prata: "Język C. Szkoła programowania. Wydanie VI". Helion, Gliwice, 2016.

Informatyka 1, studia niestacjonarne I stopnia driestacja driestacja driestacja driestacja driestacja driestac<br>Rok akademicki 2018/2019, Wykład nr 1 Rok akademicki 2018/2019, Wykład nr 1

7/51

## Literatura (3/3)

- 12. P. Wróblewski: "Algorytmy, struktury danych i techniki programowania. Wydanie V". Helion, Gliwice, 2015.
- 13. M. Sysło: Algorytmy. Helion, Gliwice, 2016.
- 14. B. Buczek: Algorytmy. Ćwiczenia. Helion, Gliwice, 2008.

Informatyka 1, studia niestacjonarne I stopnia dr inż. Jarosław Forenc<br>Rok akademicki 2018/2019, Wykład nr 1 Rok akademicki 2018/2019, Wykład nr 1 $1 \t 8/51$ Zaliczenie wykładu - efekty kształcenia identyfikuje i opisuje zasadę działania podstawowych elementów systemu komputerowegoopisuje podstawowe zadania systemu operacyjnego EK1formułuje algorytmy komputerowe rozwiązujące typowezadania inżynierskie występujące w elektrotechniceoraz strukturę sieci komputerowych EK2 EK3

г Szczegółowe zasady zaliczania znajdują się na stronie internetowej (http://jforenc.prv.pl/dydaktyka.html) oraz w systemie USOS

9/51

#### Terminy zajęć i zaliczeń

- □ Wykład nr 1 - 08.03.2019
- □ Wykład nr 2 - 15.03.2019
- □ Wykład nr 3 - 22.03.2019
- □ Wykład nr 4 - 29.03.2019
- □ Wykład nr 5 - 05.04.2019
- ш Wykład nr 6 - 12.04.2019
- □ Wykład nr 7 - 10.05.2019 (Sprawdzian nr 1: EK1)
- ш Wykład nr 8 - 17.05.2019
- □ Wykład nr 9 - 24.05.2019
- □ Wykład nr 10 - 14.06.2019 (Sprawdzian nr 2: EK2, EK3)
- п Zaliczenie poprawkowe - sesja egzaminacyjna (EK1, EK2, EK3)

Informatyka 1, studia niestacjonarne I stopnia driestacja driestacja driestacja driestacja driestacja driestac<br>Rok akademicki 2018/2019, Wykład nr 1 Rok akademicki 2018/2019, Wykład nr 1

 $11/51$ 

#### Plan wykładu nr 1

- □ Podstawowe pojęcia: informatyka i informacja
- □ Informacja analogowa i cyfrowa
- □ Systemy liczbowe
	- $\Box$ liczby i cyfry
	- $\Box$ systemy pozycyjne (dziesiętny, dwójkowy, szesnastkowy)
	- $\Box$ systemy niepozycyjne (rzymski)
- □ Język C
	- historia, struktura programu  $\Box$
	- kompilacja, zapis kodu
	- $\Box$ sekwencje sterujące, komentarze

#### Zaliczenie wykładu

- Za każdy efekt kształcenia można otrzymać od 0 do 100 pkt.
- Na podstawie otrzymanych punktów wystawiana jest ocena:

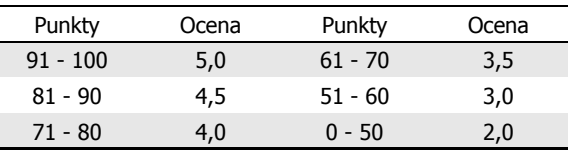

Ocena końcowa wyznaczana jest na podstawie sumy punktów:

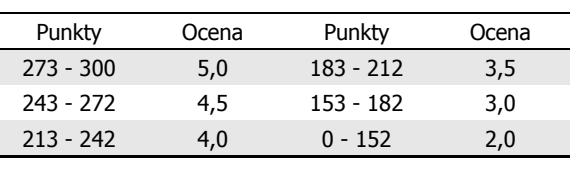

Informatyka 1, studia niestacjonarne I stopnia driestacja driestacjonarne I stopnia driestacja driestacja drie<br>Rok akademicki 2018/2019, Wykład nr 1 Rok akademicki 2018/2019, Wykład nr 1

 $12/51$ 

#### Informatyka

- Informatyka (ang. computer science)
	- dziedzina nauki i techniki zajmująca się gromadzeniem, przetwarzaniem i wykorzystywaniem informacji
	- $\Box$  w języku polskim termin informatyka zaproponował w październiku 1968 r. prof. Romuald Marczyński na konferencji poświęconej "maszynom matematycznym"
	- $\Box$ wzorem nazwy były francuskie informatique i niemieckie Informatik
- Г Informatykę można rozpatrywać jako:
	- $\Box$ samodzielną dyscyplinę naukową
	- $\Box$ narzędzie wykorzystywane przez inne nauki
	- $\Box$ gałąź techniki
	- $\Box$  przemysł wytwarzający sprzęt (hardware) i oprogramowanie (software)

#### **Informacia**

- □ Informatyka (ang. computer science)
	- $\Box$  dziedzina nauki i techniki zajmująca się gromadzeniem, przetwarzaniem i wykorzystywaniem informacji
- □ Informacja - wielkość abstrakcyjna, która może być:
	- $\Box$ przechowywana w pewnych obiektach
	- $\Box$ przesyłana pomiędzy pewnymi obiektami
	- $\Box$ przetwarzana w pewnych obiektach

 $\ddagger$ 

- $\Box$ stosowana do sterowania pewnymi obiektami
- п Dane - surowe fakty i liczby

**Dane** 

□ Przetwarzanie danych - logicznie powiązany zespół czynności pozwalających na uzyskanie z danych niezbędnych informacji

Interpretacia

 $\equiv$ 

Informatyka 1, studia niestacjonarne I stopnia driestacja driestacja driestacja driestacja driestacja driestac<br>Rok akademicki 2018/2019, Wykład nr 1 Rok akademicki 2018/2019, Wykład nr 1

 $1\frac{1}{5/51}$ 

**Informacia** 

#### Informacja analogowa i cyfrowa

#### □ Sygnał analogowy

 $\Box$ 

- może przyjmować dowolną wartość z ciągłego przedziału (nieskończonego lub ograniczonego zakresem zmienności)
- $\Box$  wartości mogą zostać określone w każdej chwili czasu dzięki funkcji matematycznej opisującej dany sygnał

#### ш Sygnał cyfrowy

- $\Box$ dziedzina i zbiór wartości są dyskretne
- $\Box$  sygnał ciągły, który może zmieniać swoją wartość tylko w określonych chwilach czasu i może przyjmować tylko określone wartości

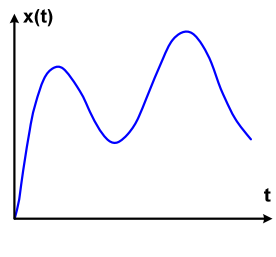

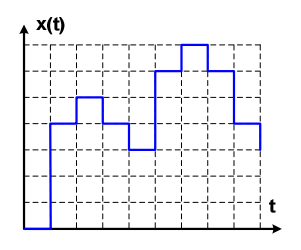

#### **Informacia**

Co oznaczają poniższe dane?

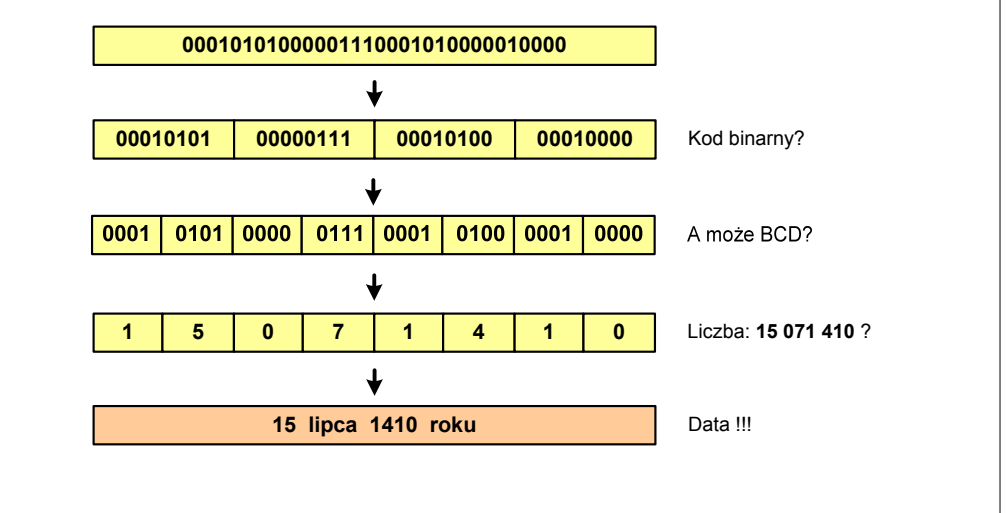

Informatyka 1, studia niestacjonarne I stopnia driestacja driestacjonarne I stopnia driestacja driestacja drie<br>Rok akademicki 2018/2019, Wykład nr 1 Rok akademicki 2018/2019, Wykład nr 1 $16/51$ 

#### Informacja analogowa i cyfrowa

- Zalety sygnałów cyfrowych:
	- $\Box$ odporne na zakłócenia
	- $\Box$ powtarzalne (np. kopia filmu na DVD i VHS)
	- $\Box$ możliwość przesyłania na duże odległości
	- $\Box$ możliwość szyfrowania sygnału (kryptografia)
	- $\Box$ niższe koszty przetwarzania
- Wady sygnałów cyfrowych:
	- $\Box$  ograniczenie częstotliwości próbkowania (sygnał analogowy zamieniony na cyfrowy i ponownie na analogowy nie jest już tym samym sygnałem)

#### Liczby i cyfry

- □ Liczba - pojęcie abstrakcyjne, abstrakcyjny wynik obliczeń, wartość
	- $\Box$  umożliwia wyrażenie wyniku liczenia przedmiotów oraz mierzenia wielkości
- Cyfra umowny znak (symbol) stosowany do zapisu liczby
	- $\Box$  liczba znaków służących do zapisu jest zależna od systemu liczbowego i przyjętego sposobu zapisu
	- $\Box$ system dziesiętny <sup>- 10</sup> znaków<br>system szesnastkowy - 16 znaków
		- system szesnastkowy 16 znaków<br>system rzymski 7 znaków
	- $\Box$ system rzymski
- □ Cyfry rzymskie

 $\Box$ 

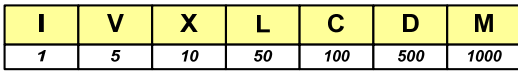

Informatyka 1, studia niestacjonarne I stopnia dredają dredają drinż. Jarosław Forenc (Informatyka 1, 1876)<br>Rok akademicki 2018/2019, Wykład nr 1  $1^{1}$ 

#### Liczby i cyfry

 $\overline{1}$ 

 $\blacksquare$  Inne przykłady zapisu cyfr i liczb:

#### **cyfry etruskie**

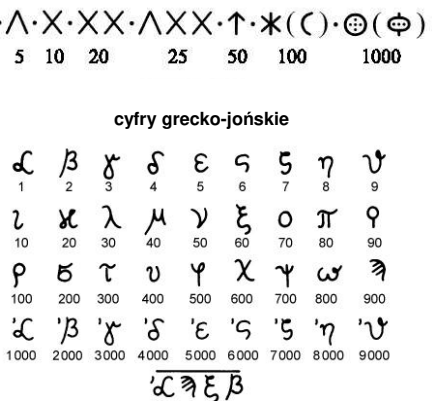

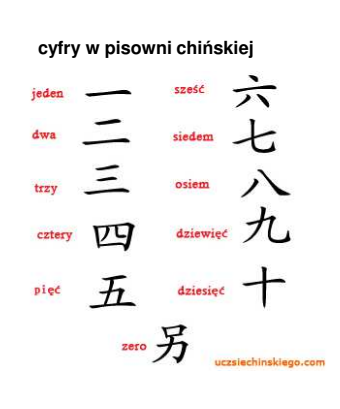

Informatyka 1, studia niestacjonarne I stopnia dr inż. Jarosław Forenc<br>Rok akademicki 2018/2019, Wykład nr 1 Rok akademicki 2018/2019, Wykład nr 1

#### Liczby i cyfry

- Cyfry arabskie (pochodzą z Indii)
	- **a arabskie, standardowe europejskie**

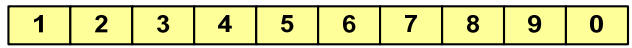

 $\Box$ indyjsko-arabskie

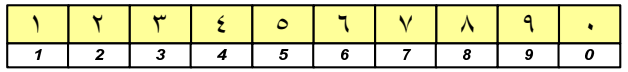

 $\Box$ wschodnio-indyjsko-arabskie

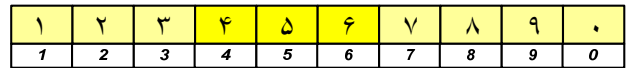

 $\mathbf{r}$ W niektórych systemach jako cyfry stosowane są litery, np.

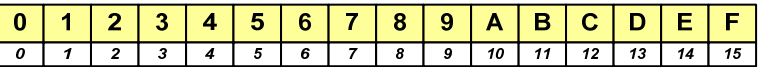

Informatyka 1, studia niestacjonarne I stopnia dr inż. Jarosław Forenc Rok akademicki 2018/2019, Wykład nr 1

 $1 \t20/51$ 

#### Liczby i cyfry

 $\blacksquare$  Inne przykłady zapisu cyfr i liczb:

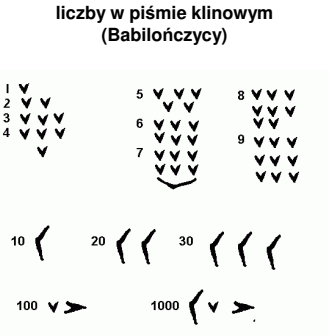

**system prekolumbijski**

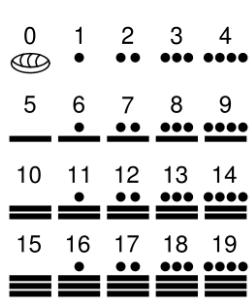

m. za pomocą cyfr oraz wykonywanie działań na tych liczbach

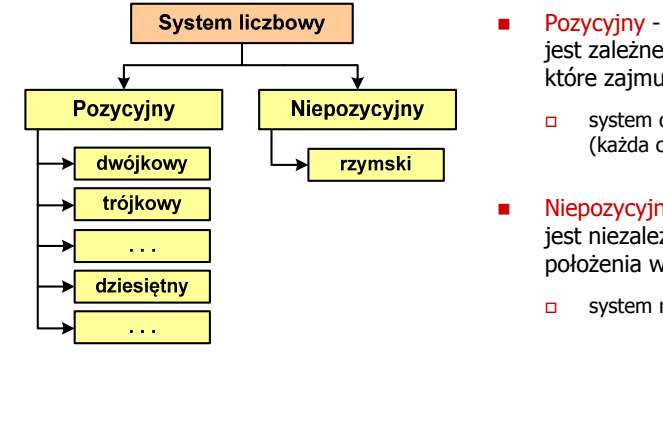

 $=13,625_{(10)}$ 

Informatyka 1, studia niestacjonarne I stopnia dr inż. Jarosław Forenc<br>Rok akademicki 2018/2019, Wykład nr 1 Rok akademicki 2018/2019, Wykład nr 1

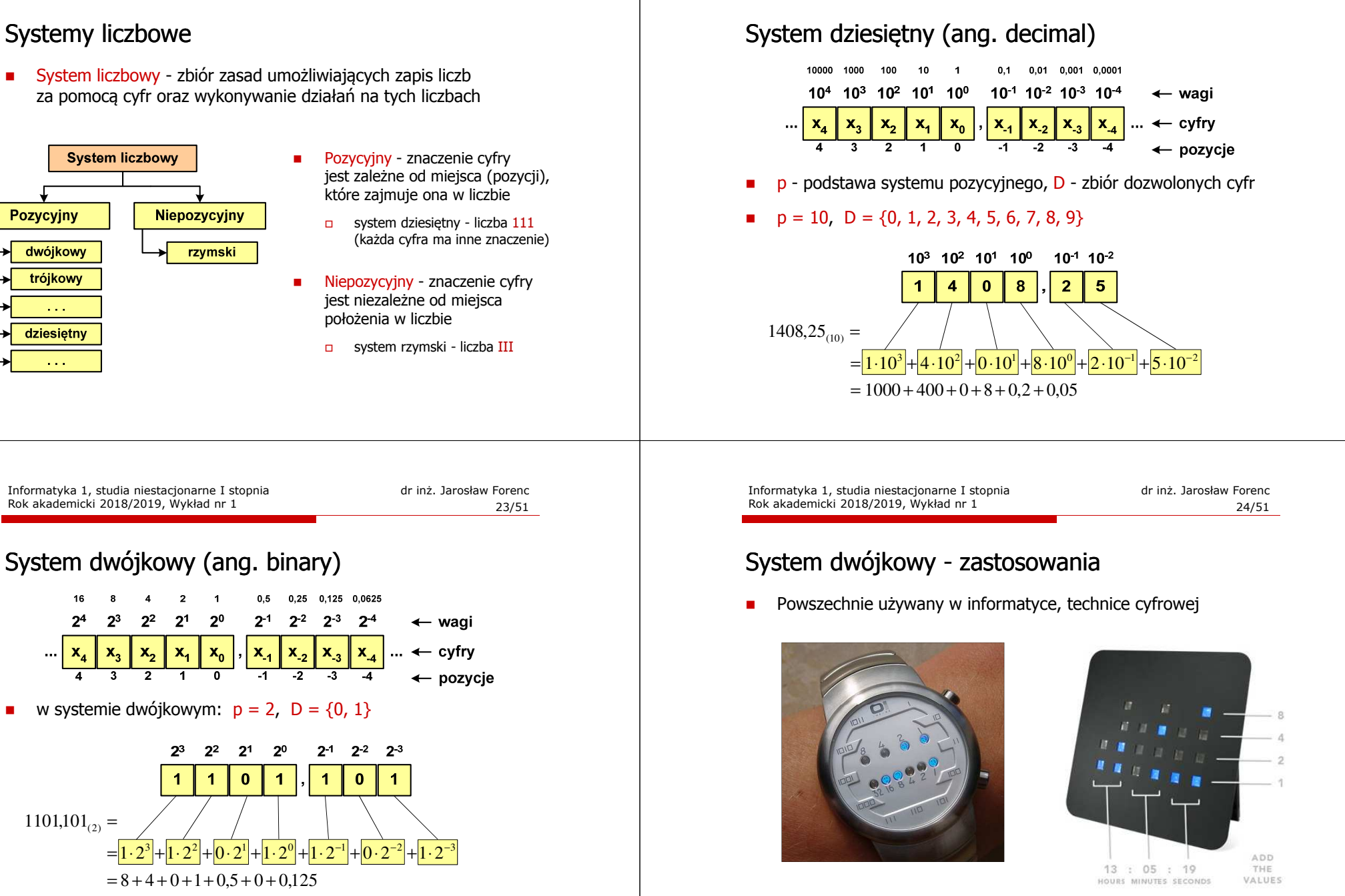

#### System szesnastkowy (ang. hexadecimal)

- □ System heksadecymalny
- ▁  $p = 16$ ,  $D = \{0, 1, 2, 3, 4, 5, 6, 7, 8, 9, A, B, C, D, E, F\}$
- □ Powszechnie używany w informatyce - jeden bajt można zapisać za pomocą tylko dwóch cyfr szesnastkowych

$$
3A5D_{(16)} = 3.16^3 + 10.16^2 + 5.16^1 + 13.16^0 = 14941_{(10)}
$$

□ Sposoby zapisu liczb w systemie szesnastkowym:

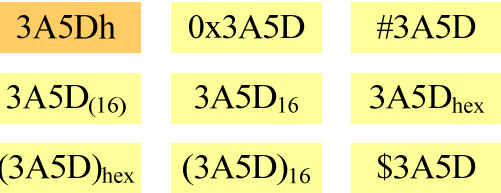

Informatyka 1, studia niestacjonarne I stopnia drednie dramatyka 1, studia niestacjonarne I stopnia dramaty dr<br>
27/51 (27/51) Rok akademicki 2018/2019, Wykład nr 1

27/51

#### System szesnastkowy - zastosowania

- □ Zapis 24-bitowego koloru RGB (Red-Green-Blue), 16 mln kolorów
- □ Kolory w dokumentach HTML:

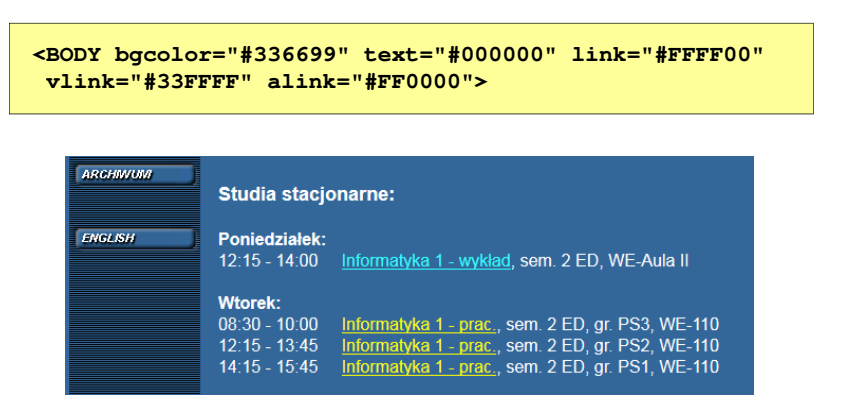

#### System szesnastkowy - zastosowania

- Zapis 24-bitowego koloru RGB (Red-Green-Blue), 16 mln kolorów
- Każda barwa przyjmuje wartość z zakresu:  $0.255_{(10)}$ ,  $00.$ FF $_{(16)}$

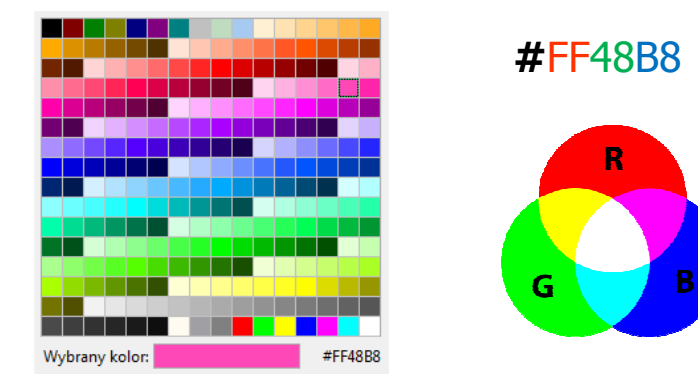

Informatyka 1, studia niestacjonarne I stopnia driestacja driestacja driestacja driestacja driestacja driestac<br>Rok akademicki 2018/2019, Wykład nr 1 (28/51) Rok akademicki 2018/2019, Wykład nr 1

 $1 \t28/51$ 

#### System szesnastkowy - zastosowania

48-bitowy adres fizyczny urządzenia (MAC - Media Access Control)

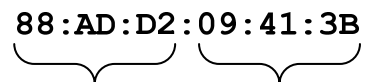

producent numer egzemplarza

http://hwaddress.com

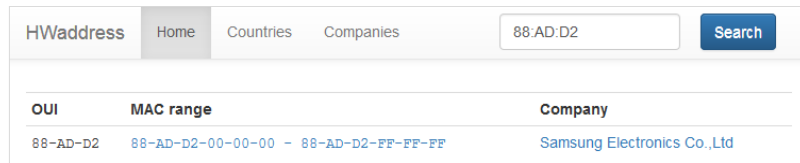

# Przykład systemu niepozycyjnego - system rzymski

- □ W systemie rzymskim posługujemy się siedmioma znakami:
	- I 1 V 5 X 10 L 50 C 100 D 500 M <sup>1000</sup>
- □ Za pomocą dostępnych symboli można określić liczby od 1 do 3999
- □ System addytywny - wartość liczby określa się na podstawie sumy wartości cyfr, np.
	- $II(1+1=2)$ , XXX (10 + 10 + 10 = 30)<br>CLX (199 + 59 + 19 + 159) MANAT (19
	- □ CLX  $(100 + 50 + 10 = 160)$ , MMXII  $(1000 + 1000 + 10 + 1 + 1 = 2012)$
- □ Wyjątkiem od powyższej zasady są liczby do opisu których używa się odejmowania, np.
	- □ IV (5 1 = 4), IX (10 1 = 9), XL (50 10 = 40), XC (100 10 = 90)
- □ Stosowany w łacińskiej części Europy do końca Średniowiecza
- □ Niewygodny w prowadzeniu nawet prostych działań arytmetycznych, brak ułamków

Informatyka 1, studia niestacjonarne I stopnia driestacja driestacja driestacjonarne I stopnia driestacja drie<br>Rok akademicki 2018/2019, Wykład nr 1 Rok akademicki 2018/2019, Wykład nr 1

31/51

#### Przykład systemu niepozycyjnego - system rzymski

- □ Zasady odczytu liczb:
	- cyfry jednakowe są dodawane
		- $MMM = 1000(M) + 1000(M) + 1000(M) = 3000$
	- $\Box$  cyfry mniejsze stojące przed większymi są odejmowane od nich  $\text{CDXCIV} = 500(D) - 100(C) + 100(C) - 10(X) + 5(V) - 1(I) = 494$
	- $\Box$ cyfry mniejsze stojące za większymi są do nich dodawane

 $MDCLX = 1000(M) + 500(D) + 100(C) + 50(L) + 10(X) = 1660$ 

#### Przykład systemu niepozycyjnego - system rzymski

- Zasady tworzenia liczb:
	- zestawiamy odpowiednie znaki od oznaczającego liczbę największą do oznaczającego liczbę najmniejszą

 $XVI = 10(X) + 5(V) + 1(I) = 16$ 

 jeżeli składnik liczby, którą piszemy, jest wielokrotnością liczby nominalnej, wtedy zapisywany jest z użyciem kilku następujących po sobie znaków

 $CCC = 100(C) + 100(C) + 100(C) = 300$ 

 dodatkowo należy zachować zasadę nie pisania czterech tych samych znaków po sobie, lecz napisać jeden znak wraz ze znakiem oznaczającym wartość większą o jeden rząd liczbowy

 $CD = 500(D) - 100(C) = 400$ 

Informatyka 1, studia niestacjonarne I stopnia driestacja driestacjonarne I stopnia driestacja driestacja drie<br>Rok akademicki 2018/2019, Wykład nr 1 Rok akademicki 2018/2019, Wykład nr 1

 $1 \t32/51$ 

#### Język C - krótka historia (1/2)

- <sup>1969</sup> język BCPL Martin Richards, University Mathematical Laboratories, Cambridge
- <sup>1970</sup> język B Ken Thompson, adaptacja języka BCPL dla pierwszej instalacji systemu Unix na komputer DEC PDP-7
- 1972 język NB (New B), nazwany później C Dennis Ritchie, Bell Laboratories, New Jersey, system Unix na komputerze DEC PDP-11
	- □ 90% kodu systemu Unix oraz większość programów działających pod jego kontrolą napisane w C
- **1978 książka "The C Programming Language" (Kernighan, Ritchie), "The C Programming Language" (Kernighan, Ritchie),**<br>Dienwszy podrecznik, nieformalna definicia standardu (K&R) pierwszy podręcznik, nieformalna definicja standardu (K&R)

### Język C - krótka historia (2/2)

- **1989 standard ANSI X3.159-1989 "Programming Language C"**<br>(ANSI C. C89) (ANSI C, C89)
- ш <sup>1990</sup> - adaptacja standardu ANSI C w postaci normy ISO/IEC 9899:1990 (C90)
- ٠ 1999 - norma ISO/IEC 9899:1999 (C99)
- □ <sup>2011</sup> - norma ISO/IEC 9899:2011 (C11)
- □ <sup>2018</sup> - norma ISO/IEC 9899:2018 (C18 lub C17)

### Język C - TIOBE Programming Community Index

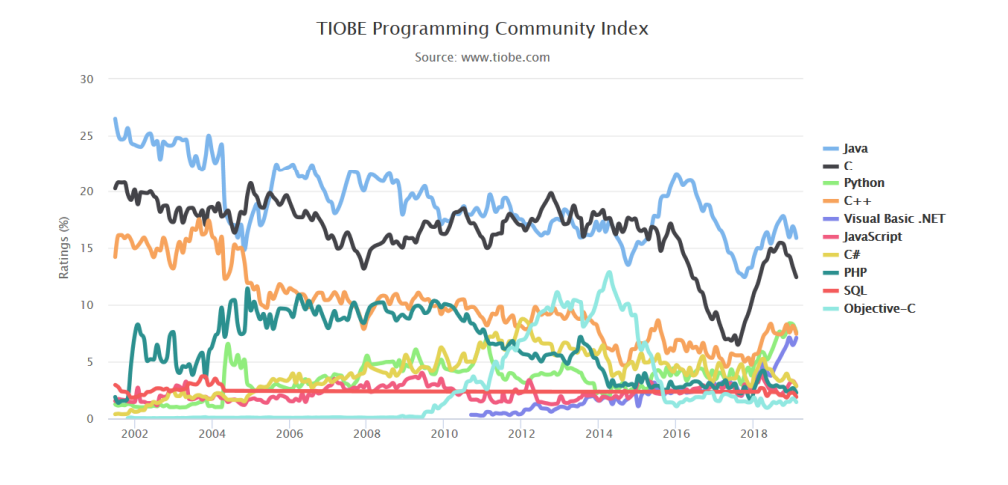

Informatyka 1, studia niestacjonarne I stopnia dr inż. Jarosław Forenc Rok akademicki 2018/2019, Wykład nr 1 Rok akademicki 2018/2019, Wykład nr 1

 $1 \t35/51$ 

#### Język C - pierwszy program

- □ Niesformatowany plik tekstowy o odpowiedniej składni i mający rozszerzenie .c
- п Kod najprostszego programu:

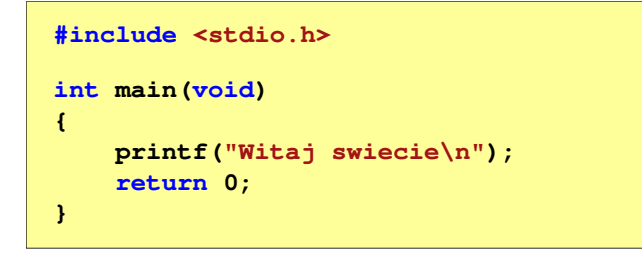

Program konsolowy - wyświetla w konsoli tekst Witaj swiecie

Informatyka 1, studia niestacjonarne I stopnia dr inż. Jarosław Forenc<br>Rok akademicki 2018/2019, Wykład nr 1 Rok akademicki 2018/2019, Wykład nr 1 $1\frac{1}{36/51}$ 

#### Język C - pierwszy program

Wynik uruchomienia programu:

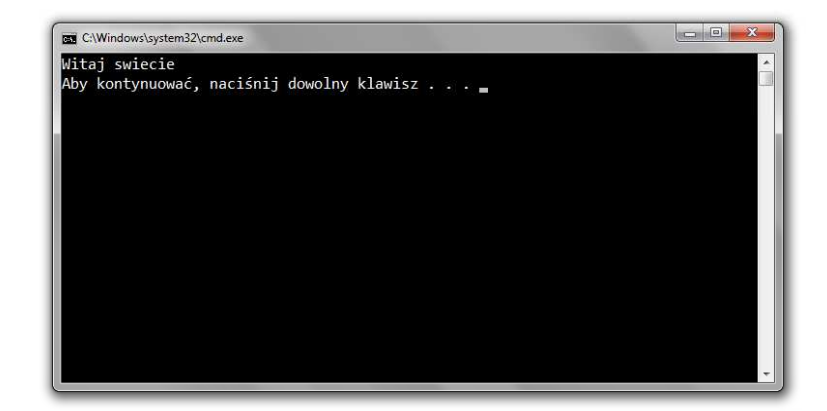

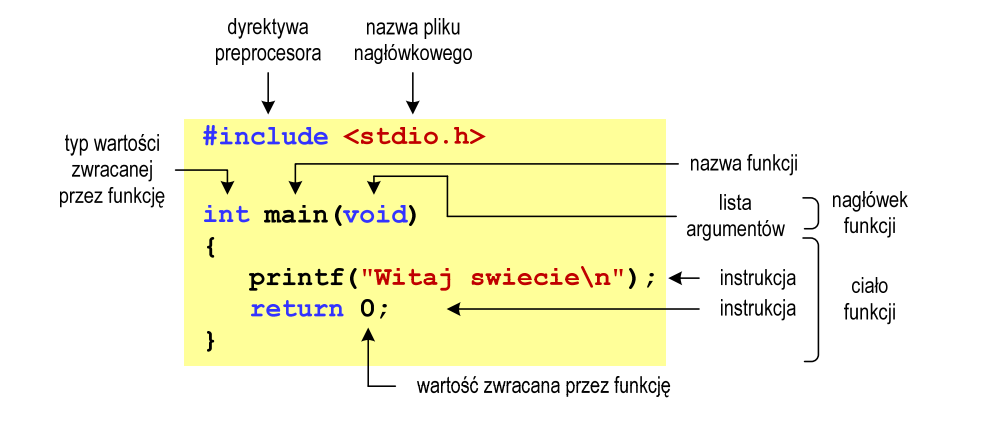

Informatyka 1, studia niestacjonarne I stopnia dr inż. Jarosław Forenc<br>Rok akademicki 2018/2019, Wykład nr 1 (1997) Rok akademicki 2018/2019, Wykład nr 139/51

## Dev-C $++5.11$

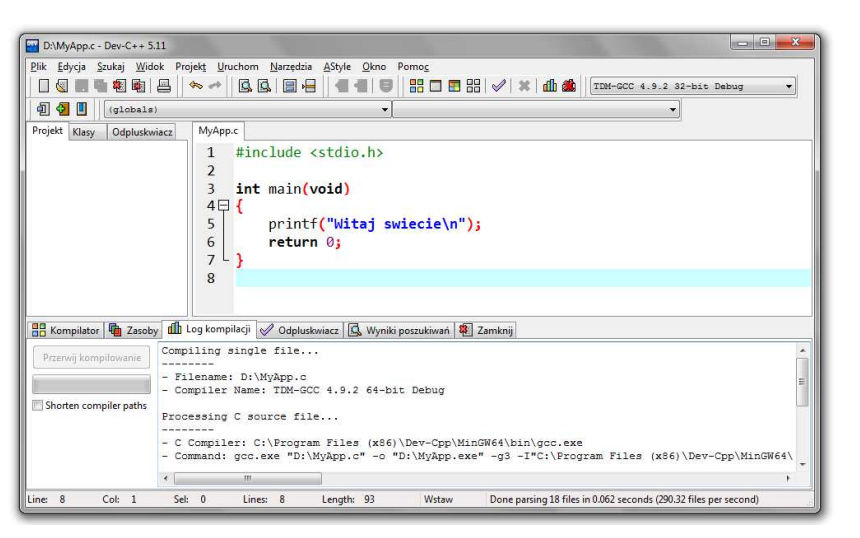

#### Microsoft Visual Studio 2008

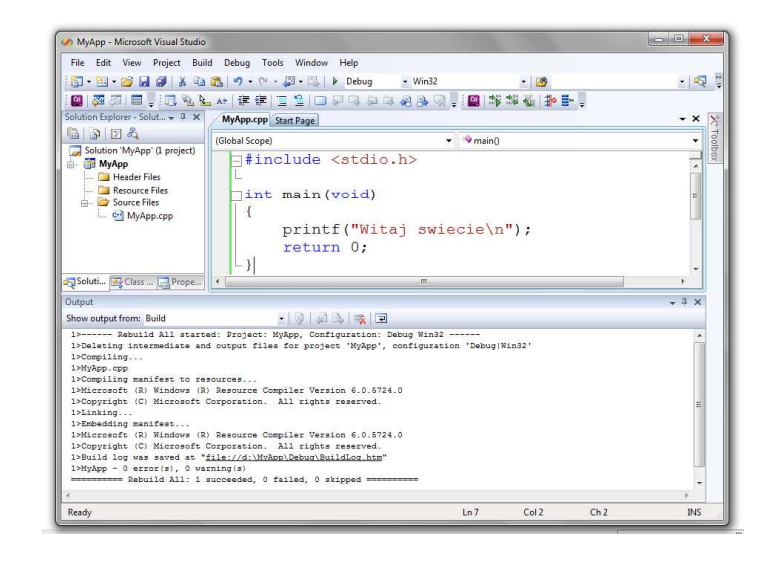

Informatyka 1, studia niestacjonarne I stopnia dr inż. Jarosław Forenc<br>Rok akademicki 2018/2019, Wykład nr 1 (1975) Rok akademicki 2018/2019, Wykład nr 1

 $1^{1}$ 

# Code::Blocks 16.01

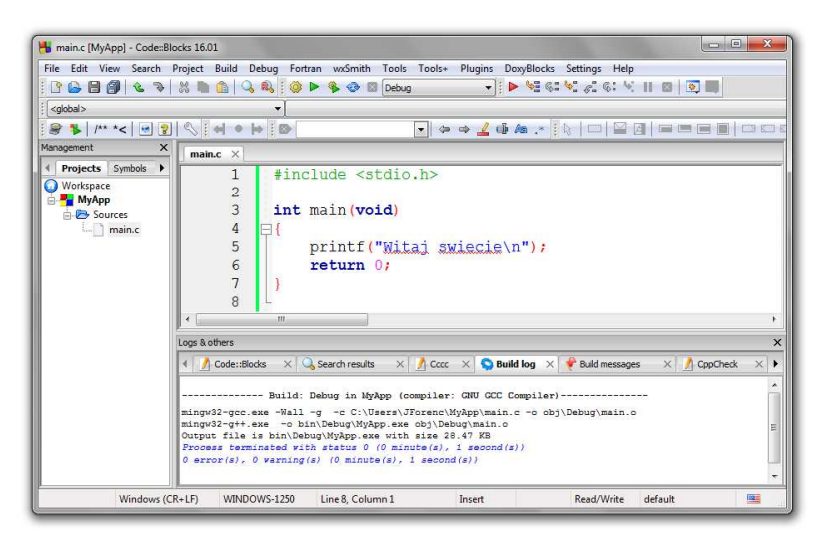

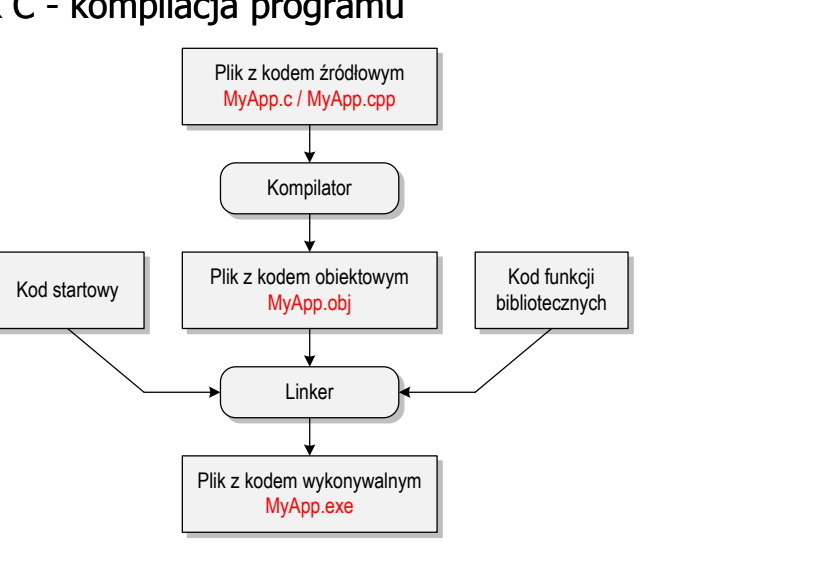

Informatyka 1, studia niestacjonarne I stopnia dr inż. Jarosław Forenc<br>Rok akademicki 2018/2019, Wykład nr 1 (1946) Rok akademicki 2018/2019, Wykład nr 1 $\frac{1}{43/51}$ 

#### Język C - Wyświetlanie tekstu (printf)

□ Znak przejścia do nowego wiersza \n może pojawić w dowolnym miejscu łańcucha znaków

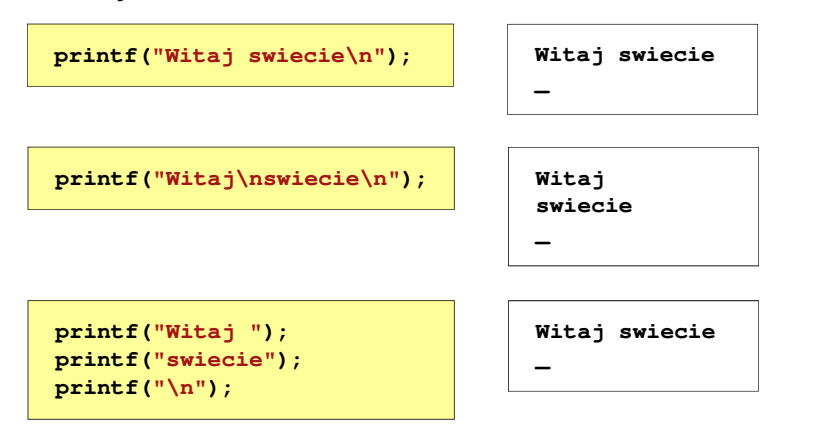

#### Język C - zapis kodu programu

- Sposób zapisu kodu programu wpływa tylko na jego przejrzystość, a nie na kompilację i wykonanie
- L. W takiej postaci program także skompiluje się:

#### **#include <stdio.h> int main(void){printf("Witaj swiecie\n");return 0;}**

- W Microsoft Visual Studio 2008 można automatycznie sformatować kod źródłowy programu - Ctrl <sup>+</sup> <sup>K</sup> <sup>+</sup> <sup>F</sup>
- Język C rozróżnia wielkość liter poniższy kod nie skompiluje się:

#### **#include <stdio.h> int Main(void){printf("Witaj swiecie\n");return 0;}**

Informatyka 1, studia niestacjonarne I stopnia driestacja driestacja driestacja driestacja driestacja driestac<br>Rok akademicki 2018/2019, Wykład nr 1 (1995) Rok akademicki 2018/2019, Wykład nr 1

 $1^{1}$ 

#### Język C - Sekwencje sterujące

Istnieją także inne sekwencje sterujące (ang. escape sequence)

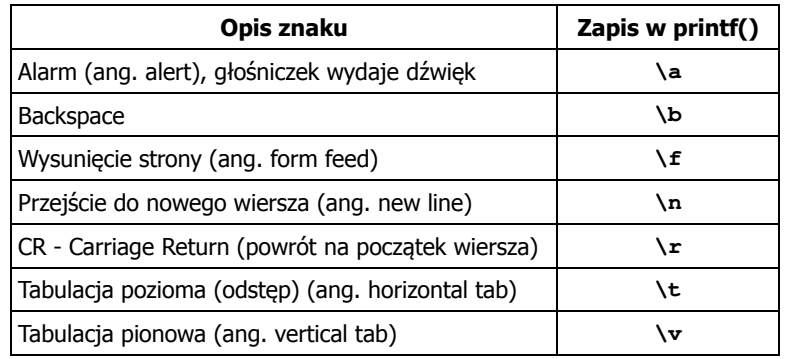

#### Język C - Wyświetlenie znaków specjalnych

□ Niektóre znaki pełnią specjalną funkcję i nie można wyświetlić ich w tradycyjny sposób

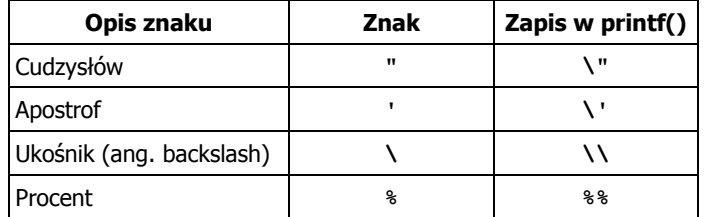

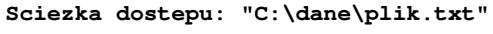

**printf("Sciezka dostepu: \"C:\\dane\\plik.txt\"\n");**

Informatyka 1, studia niestacjonarne I stopnia dr inż. Jarosław Forenc<br>Rok akademicki 2018/2019, Wykład nr 1 (1976) Rok akademicki 2018/2019, Wykład nr 1 $1^{1}$  47/51

#### Język C - Wyświetlenie tekstu

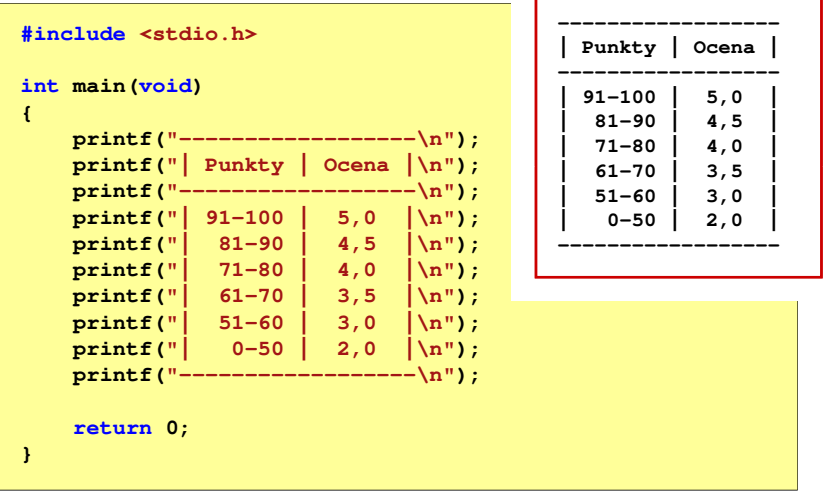

#### Język C - Wyświetlenie znaku o podanym kodzie

 Można wyświetlić dowolny znak podając jego kod w systemie ósemkowym lub szesnastkowym

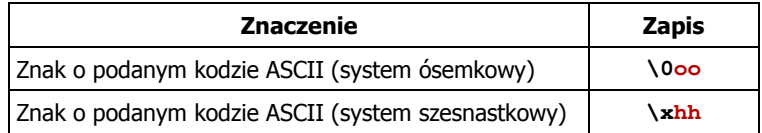

#### **printf("\127\151\164\141\152\040");printf("\x73\x77\x69\x65\x63\x69\x65\x21\x0A");**

**Witaj swiecie!**

Informatyka 1, studia niestacjonarne I stopnia dr inż. Jarosław Forenc<br>Rok akademicki 2018/2019, Wykład nr 1 Rok akademicki 2018/2019, Wykład nr 1

 $1^{1}$  48/51

#### Język C - Komentarze

**EXPLEM** Komentarze są pomijane podczas kompilacji

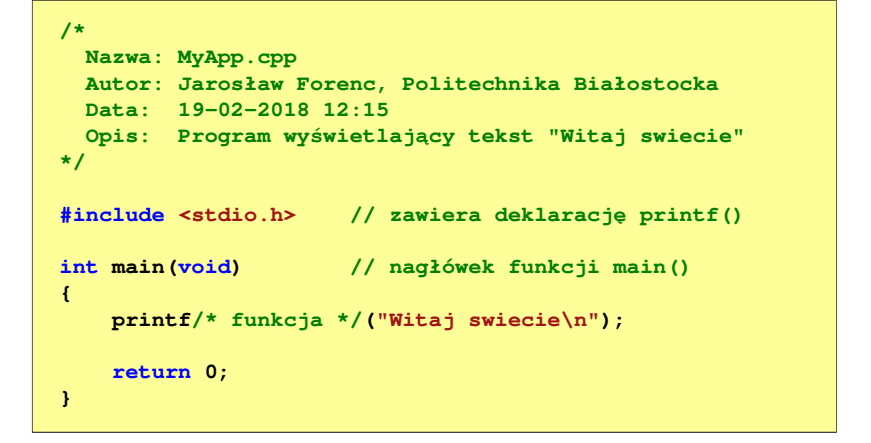

#### Przykład: zamiana wzrostu w cm na stopy i cale

- □ Wybrane jednostki długości w brytyjskim systemie miar:
	- $\Box$  1 cal (inch) [in] = 2,54 [cm]
	- $\Box$  1 stopa (foot) [ft] = 12 cali = 30,48 [cm]

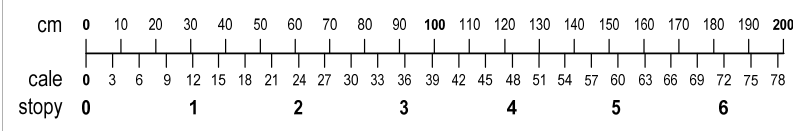

- $\Box$ 1 jard (yard)  $[yd] = 3$  stopy = 91,44  $[cm]$
- $\Box$ 1 furlong  $[fur] = 660$  stóp = 201,168  $[m]$
- □ 1 mila (mile) [mi] = 8 furlongów = 1609,344 [m]

#### Przykład: zamiana wzrostu w cm na stopy i cale

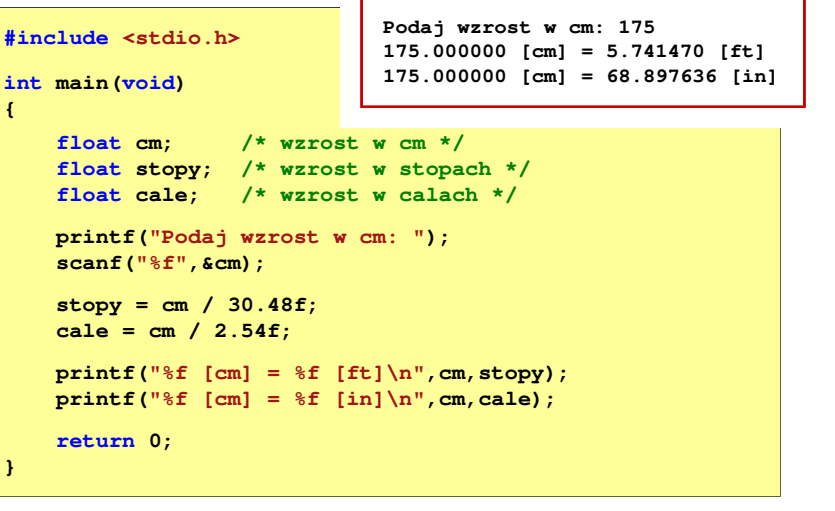

Informatyka 1, studia niestacjonarne I stopnia driestacjonarne I stopnia driestacjonarne Rok akademicki 2018/2019, Wykład nr 1 Rok akademicki 2018/2019, Wykład nr 1

51/51

Koniec wykładu nr 1

## Dziękuję za uwagę!(następny wykład: 15.03.2019)